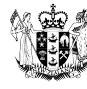

MINISTRY OF BUSINESS, **NNOVATION & EMPLOYMENT** 

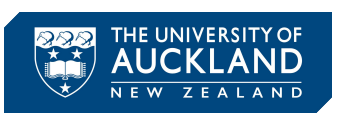

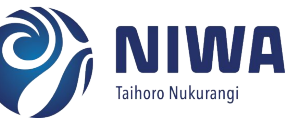

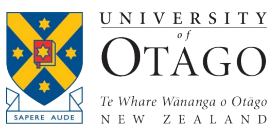

Manaaki Whenua Landcare Research

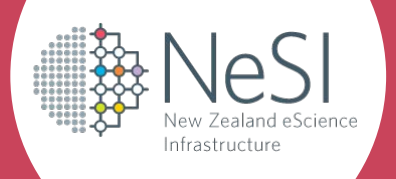

# **Getting the most out of your NeSI allocation**

Chris Scott, Anthony Shaw

[chris.scott@nesi.org.nz](mailto:chris.scott@nesi.org.nz), anthony.shaw@nesi.org.nz

### **Outline**

- What can you do to get the most of your NeSI allocation? ○ Improve your own job efficiency
- What does NeSI do to help you get the most out of your NeSI allocation?
	- Job Efficiency Reviews
	- Research Software Engineering Consultancy

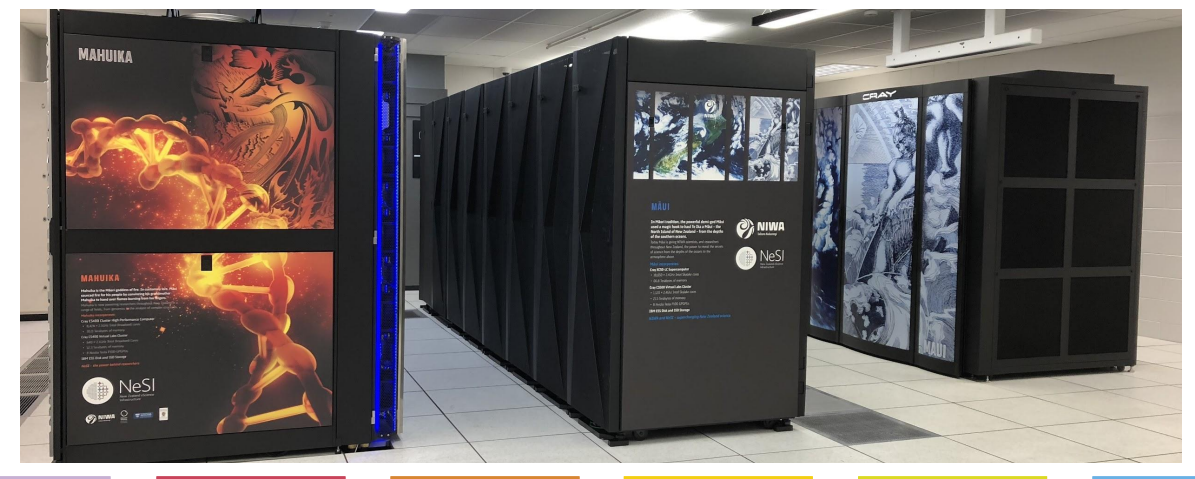

### **Improving job efficiency**

#### **Utilisation**

- Using the resources you request
- Requesting the optimal amount of resources

#### **Performance**

- Improving the efficiency of your code
- Improving how your jobs use available resources

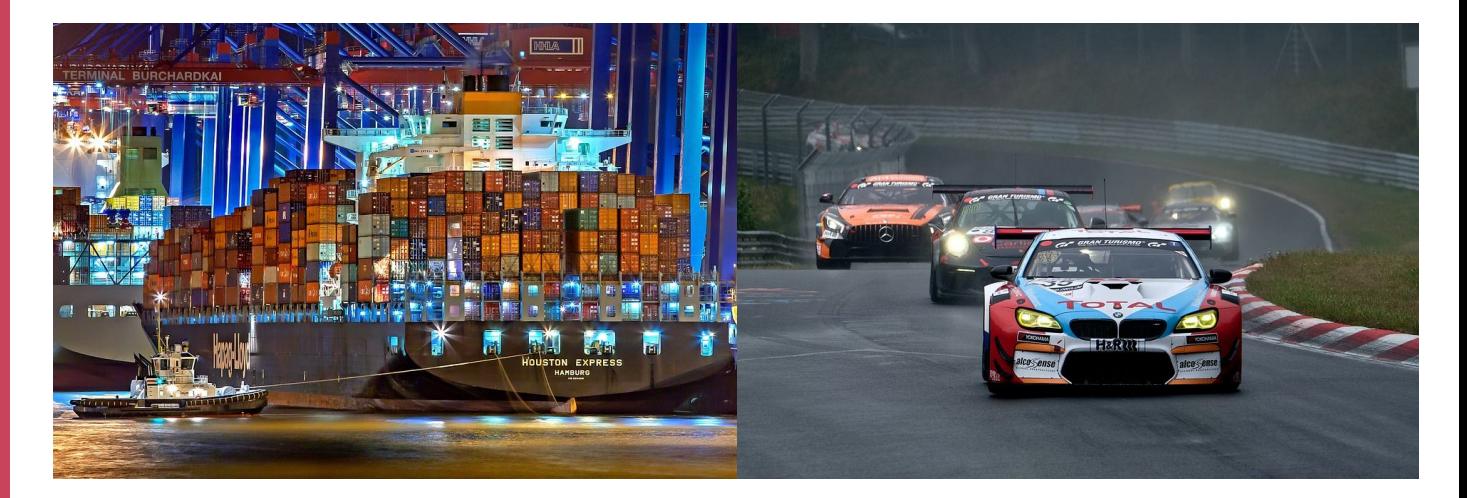

**Determining if your jobs are efficiently utilising resources**

*sacct*

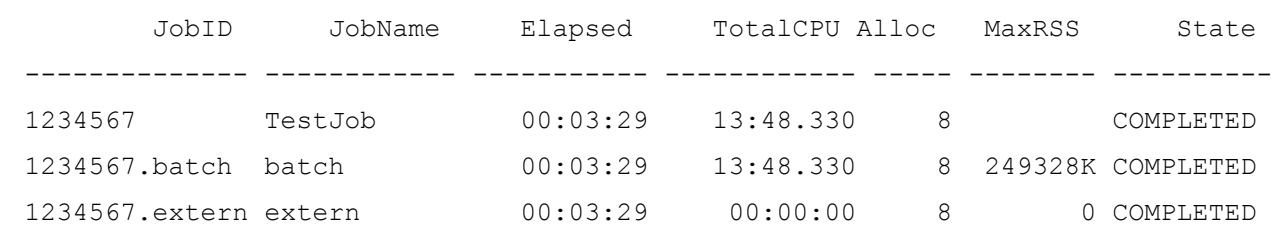

*nn\_seff 1234567* Job ID: 1234567 Cluster: mahuika User/Group: user123/user123 State: COMPLETED (exit code 0) Cores: 4 Tasks: 1 Nodes: 1 Job Wall-time: 34.83% 00:03:29 of 00:10:00 time limit CPU Efficiency: 49.52% 00:06:54 of 00:13:48 core-walltime Mem Efficiency: 47.56% 243.48 MB of 512.00 MB

**Greater than 100% utilisation with nn\_seff**

#### JobID JobName Elapsed TotalCPU Alloc MaxRSS State -------------- ------------ ----------- ------------ ----- -------- ---------- 2345678 TestJob 00:03:03 11:54.940 4 COMPLETED 2345678.batch batch 00:03:03 11:54.939 4 411656K COMPLETED 2345678.extern extern 00:03:03 00:00:00 4 0 COMPLETED

*nn\_seff 2345678*

*sacct*

Job ID: 2345678 Cluster: mahuika User/Group: user123/user123 State: COMPLETED (exit code 0) Cores: 2 Tasks: 1 Nodes: 1 Job Wall-time: 30.50% 00:03:03 of 00:10:00 time limit CPU Efficiency: 195.36% 00:11:55 of 00:06:06 core-walltime Mem Efficiency: 78.52% 402.01 MB of 512.00 M

# **How to scale your jobs**

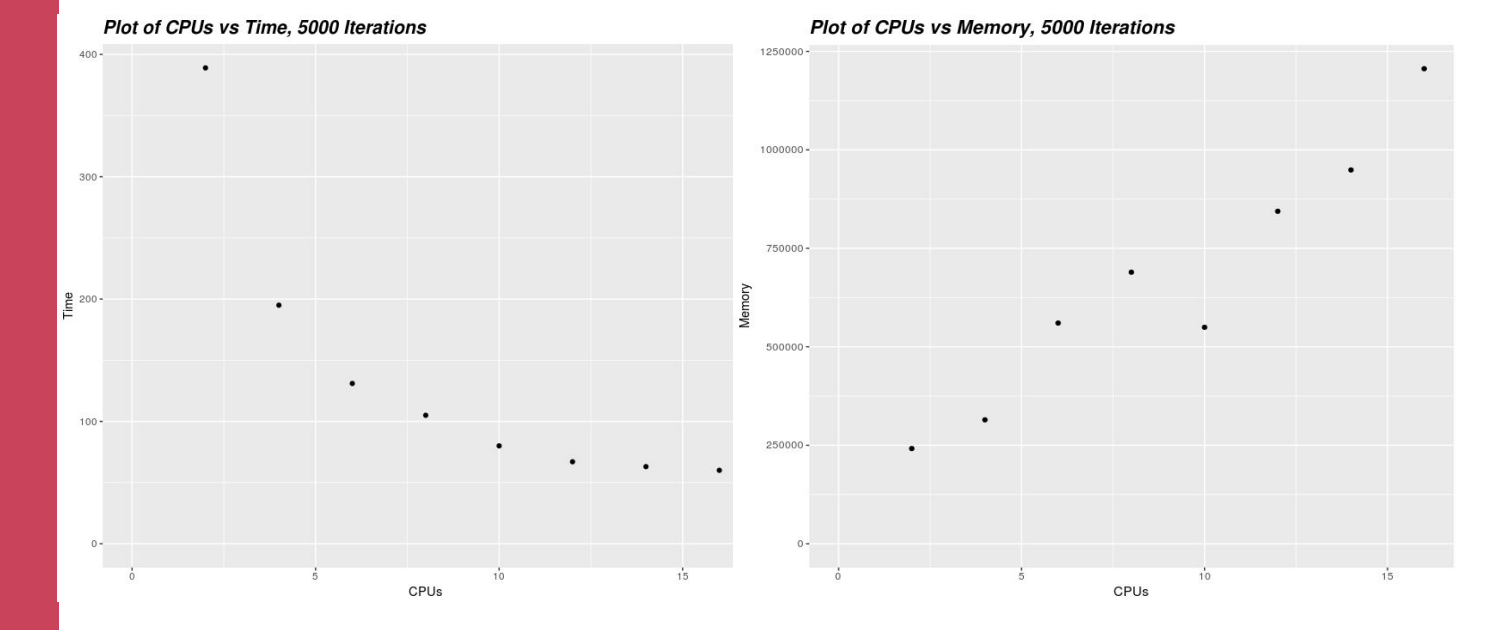

## **How to scale your jobs**

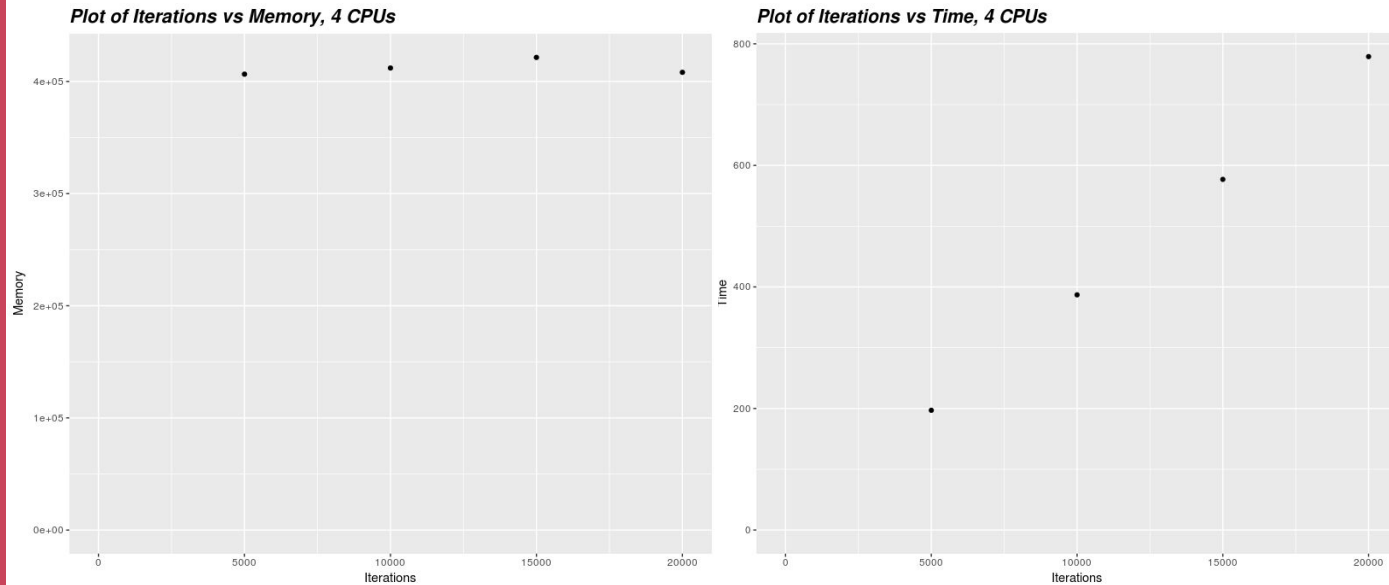

#### Plot of Iterations vs Time, 4 CPUs

**Why should you scale your jobs**

- Avoid job failure due to running out of resources
- Jobs usually don't scale linearly and assuming they do will result in incorrect estimates
- Improve job queue time
- Resources you waste are resources other researches can't use
- You can find a more details explanation of how to scale your jobs here: [https://support.nesi.org.nz/hc/](https://support.nesi.org.nz/hc/en-gb/articles/360000728016) [en-gb/articles/360000728016](https://support.nesi.org.nz/hc/en-gb/articles/360000728016)

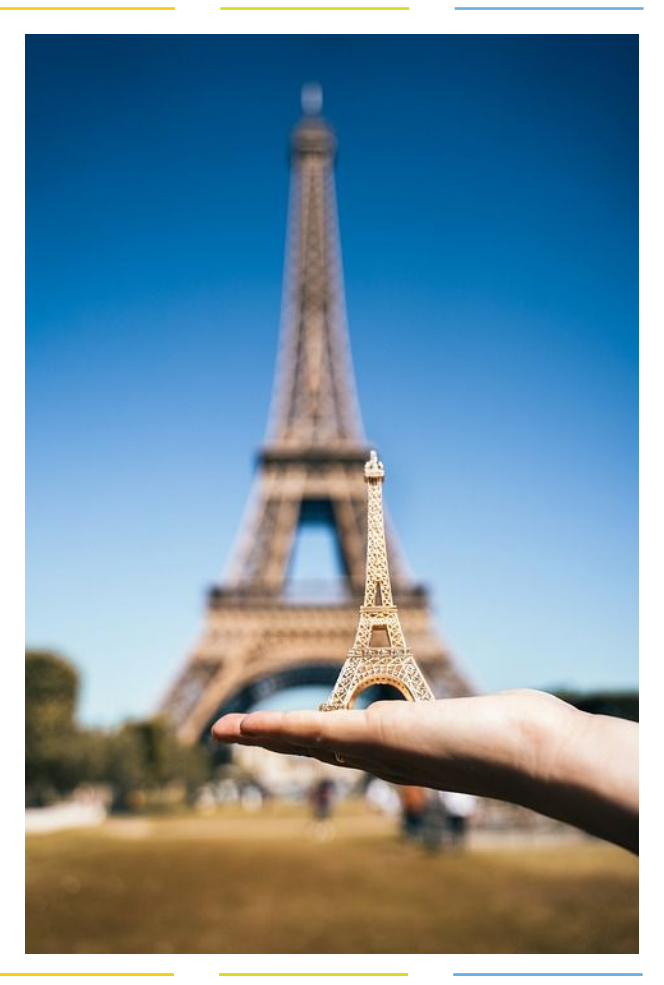

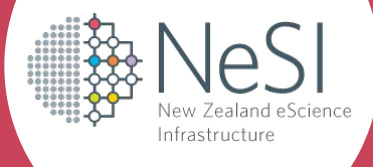

# **How NeSI can help**

**NeSI Job efficiency reviews**

- We have many projects with large allocations
- Worthwhile spending some time to "sanity check" the jobs from these projects
	- Even a small efficiency improvement could have a meaningful impact
- Job efficiency reviews
	- Compiling, running jobs, tweaking runtime options, …
	- Up to 20 hours
	- $\circ$  Looking for any quick wins or whether a larger project is worthwhile (see consultancy service)

<https://support.nesi.org.nz/hc/en-gb/articles/360002327275>

**Computational Science Consultancy** 

Team of Research Software and Data Science Engineers, projects can last for 100s of hours…

<https://www.nesi.org.nz/services/consultancy>

- Improve efficiency
- **Faster time to solution**
- Custom code development
- **Data Science Engineering**
- **Bespoke solutions**

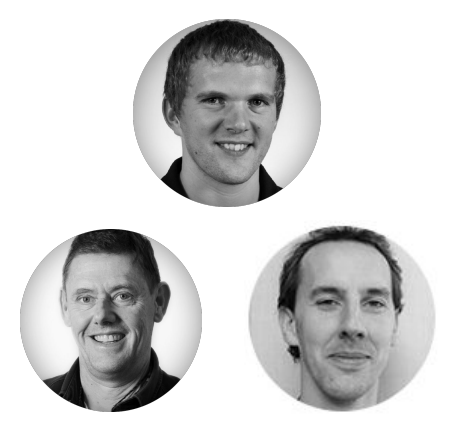

Contact support@nesi.org.nz

**Example runtime tuning for VASP**

- Enabling OpenMP at run time doubled the efficiency (twice as fast on same resources)
- 5-10 hrs effort, potentially saving millions of core hours
- Not transferable to other VASP users  $-$  highly dependent on the specific type of simulation, etc
- Didn't reduce core hour usage researcher just did more work in the same time

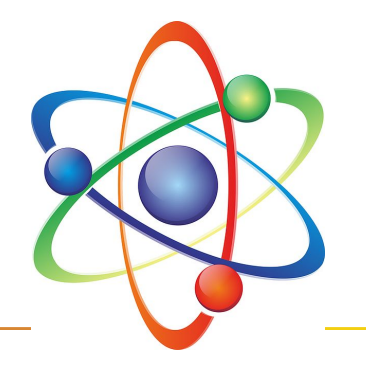

**New Zealand Earth System Model optimisation**

- Simulations were going to be very expensive
- Wolfgang Hayek worked on a consultancy project
- Tweaking compiler options
	- Optimised build vs debug, vectorisation, ...
- Optimising domain decomposition
- **Outcome** 
	- ~30% faster and ~7x reduction in core hours

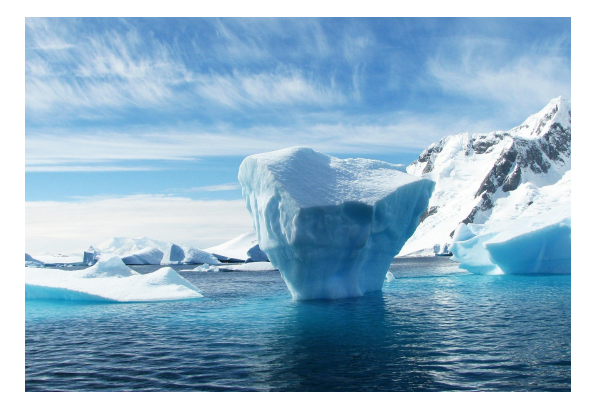

**Example porting to GPU**

- Alex Pletzer led a consultancy project with Gilles Bellon (UoA), convert Fortran code to run on GPUs
- $\sim$ 100 hrs effort, consultancy project
- Used OpenACC to offload computations to the GPU  $\circ$  key was data locality - making sure the data stays on the GPU vs copied back and forth

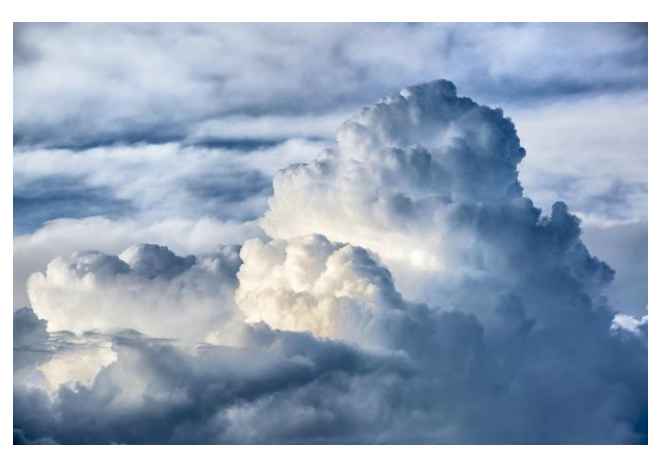

#### **GPU version 66x faster than a single core**

QTCM2 384x512 10 days

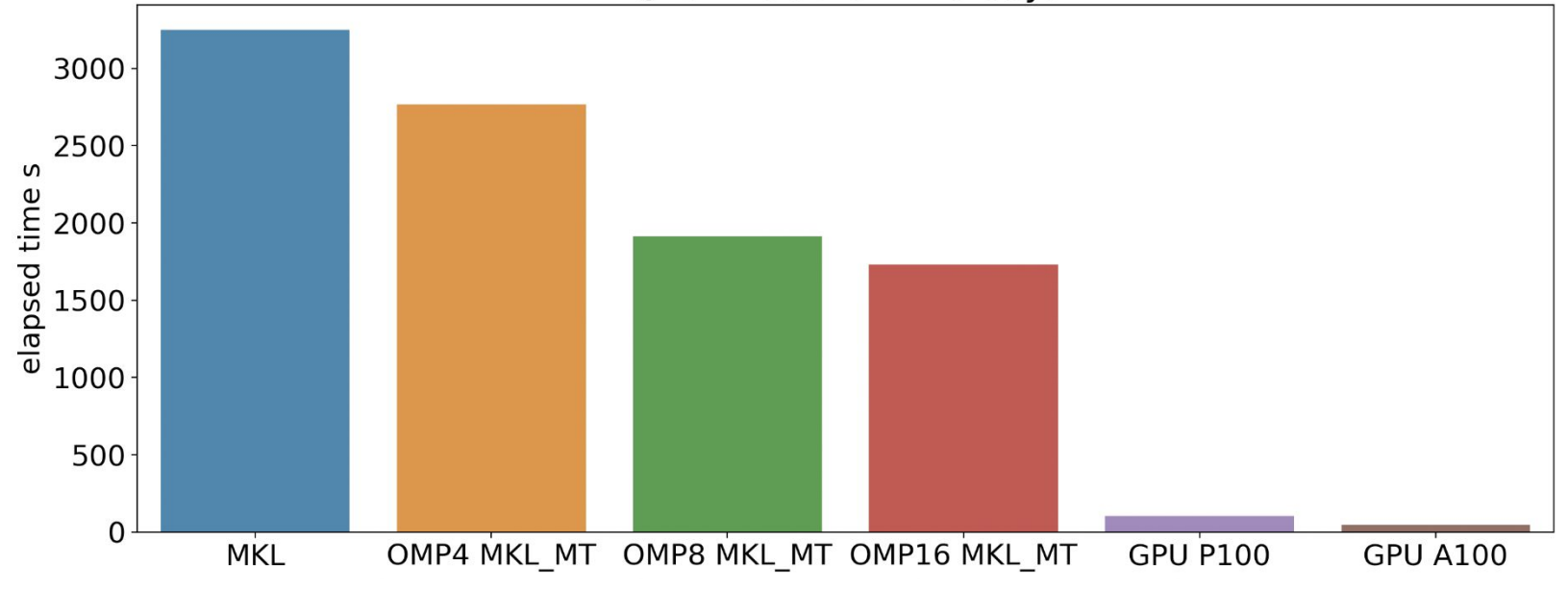

#### **GPU version is 71-74% cheaper to run than single core version**

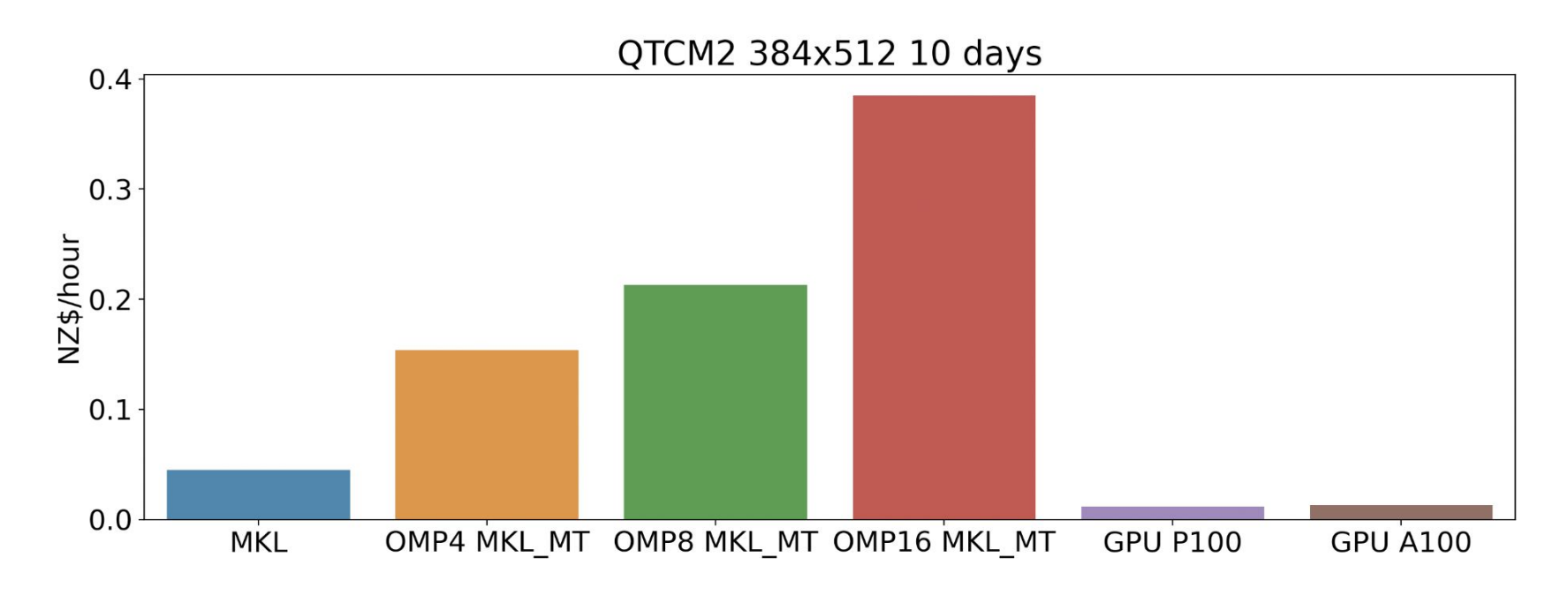

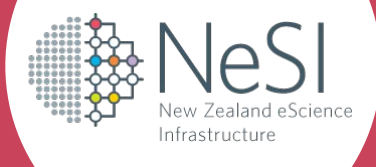

# **Summary**

### **Summary**

- Utilisation: Make sure you are using what you ask for and asking for what you need
- Performance: Make sure you are making use of what is available and making the most of what you have
- Invest time early to make sure things are efficient and running well
- Job efficiency reviews and consultancy projects
	- Spend some time to sanity check big projects
	- RSE consultancy service available for bigger pieces of work:

<https://www.nesi.org.nz/services/consultancy>

Contact us by emailing [support@nesi.org.nz](mailto:support@nesi.org.nz)